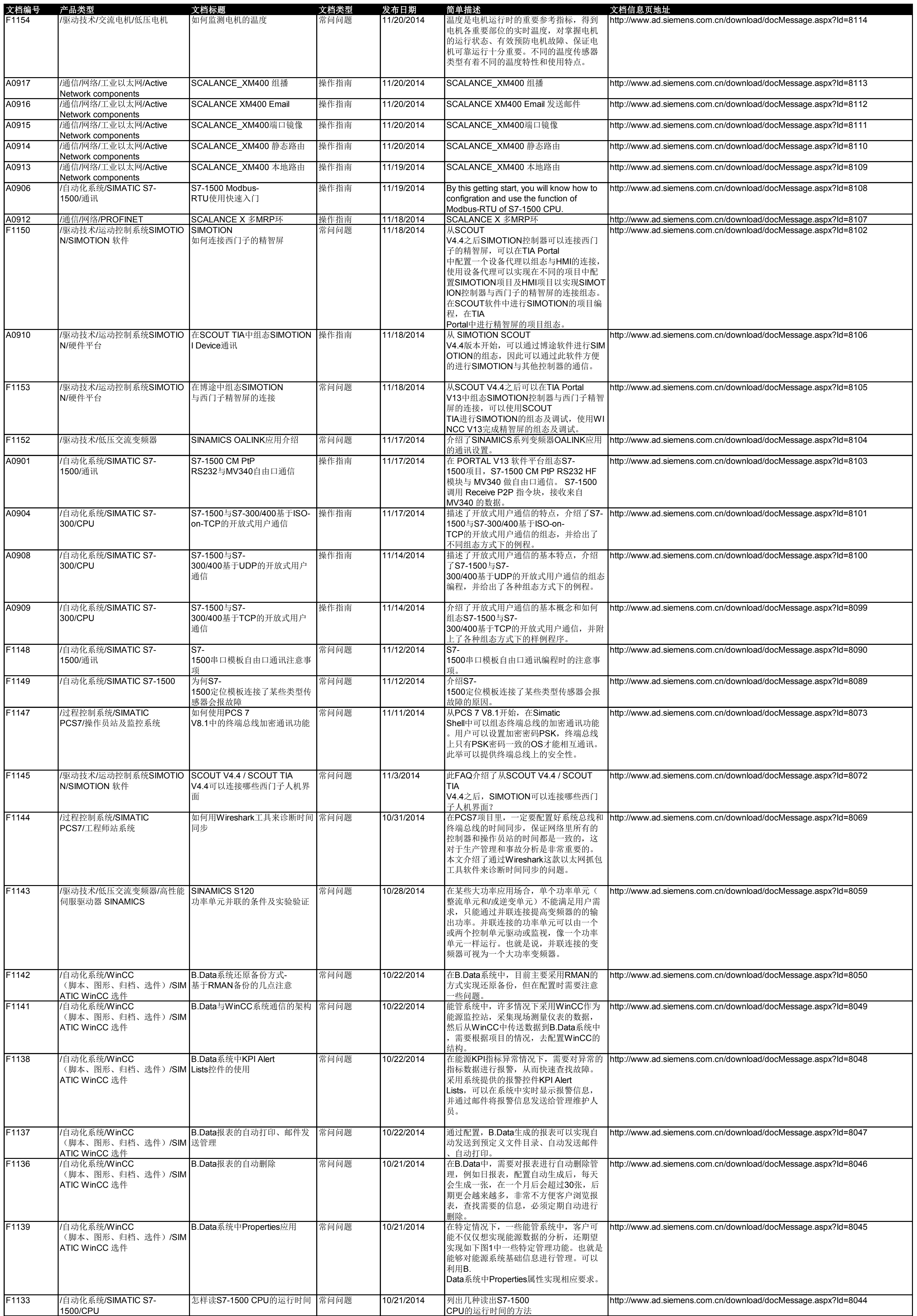

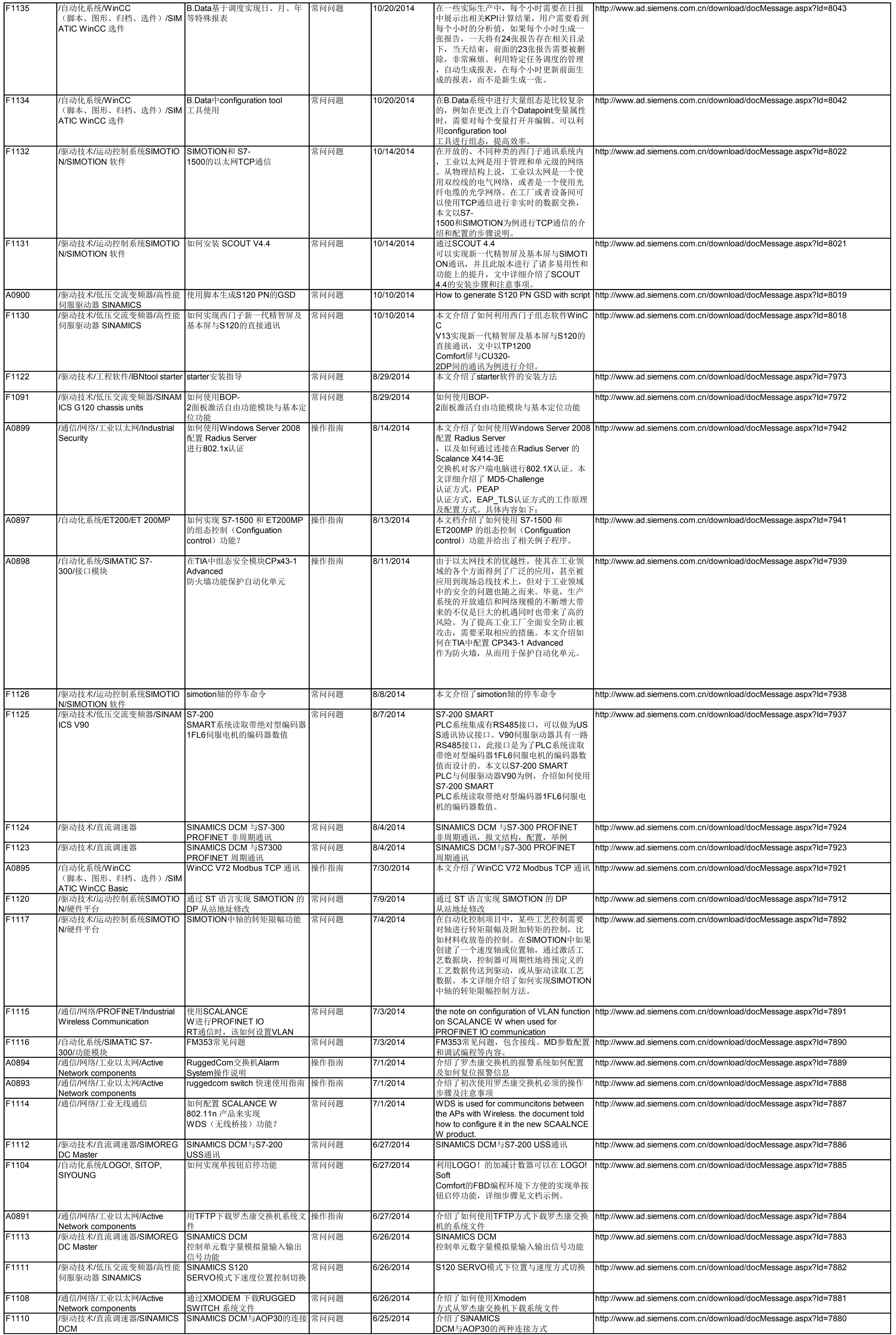

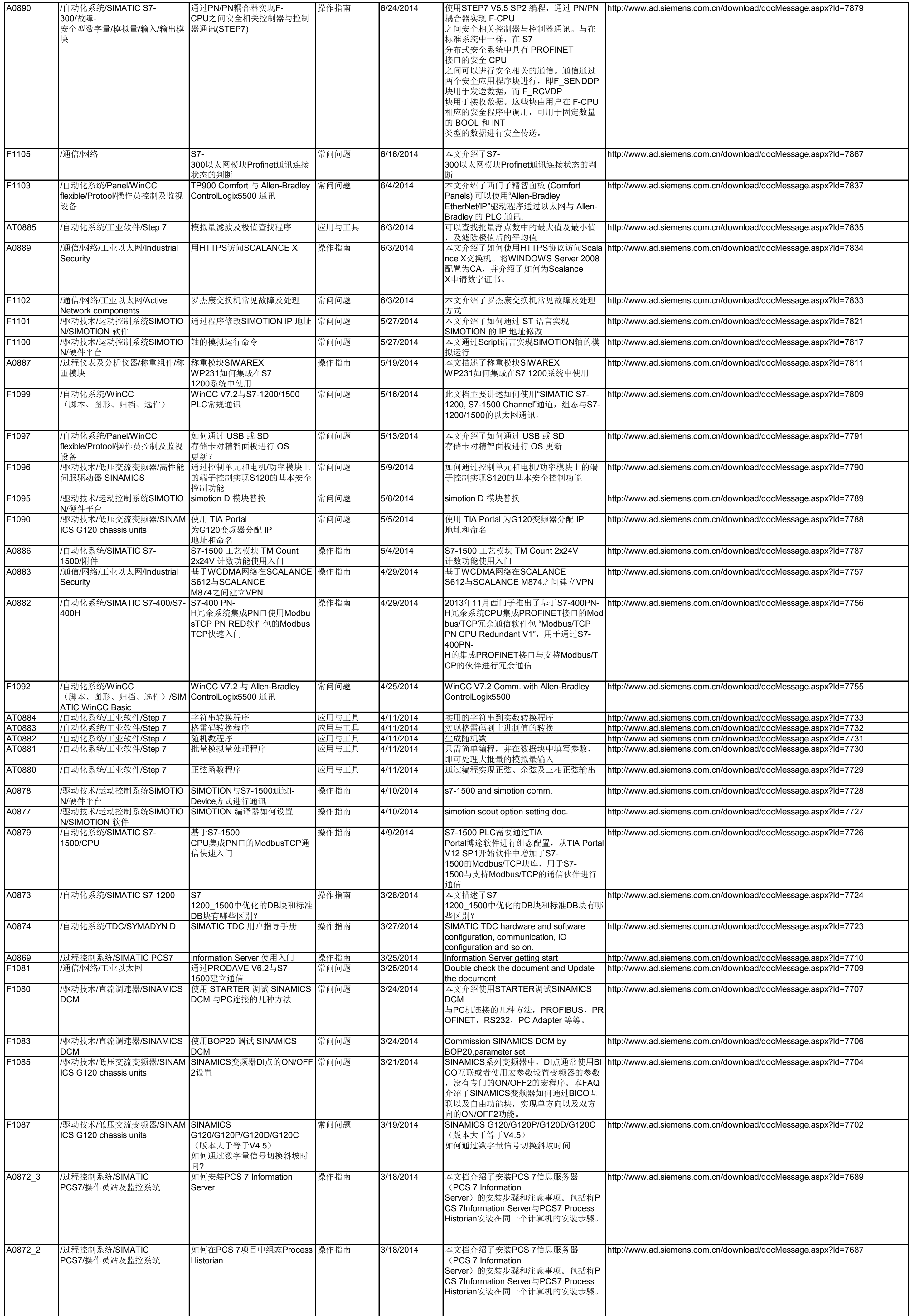

![](_page_3_Picture_1231.jpeg)

![](_page_4_Picture_1150.jpeg)

![](_page_5_Picture_1423.jpeg)

![](_page_6_Picture_1215.jpeg)

![](_page_7_Picture_1304.jpeg)

![](_page_8_Picture_1393.jpeg)

![](_page_9_Picture_1254.jpeg)

![](_page_10_Picture_1425.jpeg)

![](_page_11_Picture_1032.jpeg)

![](_page_12_Picture_1072.jpeg)

![](_page_13_Picture_969.jpeg)

![](_page_14_Picture_1089.jpeg)

![](_page_15_Picture_989.jpeg)

![](_page_16_Picture_972.jpeg)

![](_page_17_Picture_1035.jpeg)

![](_page_18_Picture_1107.jpeg)

![](_page_19_Picture_1214.jpeg)

![](_page_20_Picture_1157.jpeg)

![](_page_21_Picture_1240.jpeg)

![](_page_22_Picture_1121.jpeg)

![](_page_23_Picture_967.jpeg)

![](_page_24_Picture_1652.jpeg)

![](_page_25_Picture_1351.jpeg)

![](_page_26_Picture_1073.jpeg)

![](_page_27_Picture_1171.jpeg)

![](_page_28_Picture_1139.jpeg)

![](_page_29_Picture_1092.jpeg)

![](_page_30_Picture_1252.jpeg)

![](_page_31_Picture_1065.jpeg)

![](_page_32_Picture_915.jpeg)

![](_page_33_Picture_1287.jpeg)

![](_page_34_Picture_1431.jpeg)

![](_page_35_Picture_1059.jpeg)

![](_page_36_Picture_1151.jpeg)

![](_page_37_Picture_923.jpeg)

![](_page_38_Picture_1128.jpeg)

![](_page_39_Picture_1025.jpeg)

![](_page_40_Picture_996.jpeg)

![](_page_41_Picture_1350.jpeg)

![](_page_42_Picture_1223.jpeg)

![](_page_43_Picture_1171.jpeg)

![](_page_44_Picture_1383.jpeg)

![](_page_45_Picture_1335.jpeg)

![](_page_46_Picture_1003.jpeg)

![](_page_47_Picture_953.jpeg)

![](_page_48_Picture_1071.jpeg)

![](_page_49_Picture_1100.jpeg)

![](_page_50_Picture_1130.jpeg)

![](_page_51_Picture_959.jpeg)

![](_page_52_Picture_1161.jpeg)

![](_page_53_Picture_1518.jpeg)

![](_page_54_Picture_1340.jpeg)